МИНИСТЕРСТВО ОБРАЗОВАНИЯ И НАУКИ ДОНЕЦКОЙ НАРОДНОЙ РЕСПУБЛИКИ ГОСУДАРСТВЕННОЕ ОБРАЗОВАТЕЛЬНОЕ УЧРЕЖДЕНИЕ ВЫСШЕГО ПРОФЕССИОНАЛЬНОГО ОБРАЗОВАНИЯ «ДОНЕЦКАЯ АКАДЕМИЯ УПРАВЛЕНИЯ И ГОСУДАРСТВЕННОЙ СЛУЖБЫ ПРИ ГЛАВЕ ДОНЕЦКОЙ НАРОДНОЙ РЕСПУБЛИКИ»

# КАФЕДРА ЭКОНОМИКИ ПРЕДПРИЯТИЯ

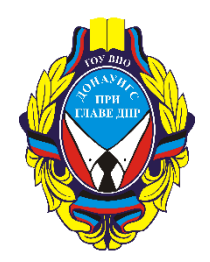

# **МИКРОЭКОНОМИКА**

### **Методические рекомендации по выполнению курсовой работы**

для обучающихся 1 курса образовательной программы бакалавриата направления подготовки 38.03.01 Экономика (профиль «Государственные и муниципальные финансы») очной / заочной форм обучения

> Утверждено на заседании кафедры Протокол № 1 от 26.08.2022 г.

Донецк 2022

# УДК 330.101.542(076.6)

ББК У012.1+Ч448я81

М54

### Рецензенты:

- Я. С. Давлианидзе канд. экон. наук, доцент кафедры экономики предприятия ГОУ ВПО «ДонНУ»;
- Т. Л. Иванова д-р. экон. наук, профессор кафедры экономики предприятия ГОУ ВПО «ДонАУиГС».

М54 Методические рекомендации по выполнению курсовой работы «Микроэкономика» для обучающихся 1-го курса образовательной программы бакалавриата направлений подготовки 38.03.01 Экономика, 38.03.03 Управление персоналом очной / заочной форм обучения / Минобрнауки ДНР, ГОУ ВПО «ДОНАУИГС», Кафедра экономики предприятия; сост. В. Д. Жидченко, Е. В. Городничая. – Донецк : ГОУ ВПО «ДОНАУИГС», 2022. – 39 с.

Методические рекомендации по выполнению курсовой работы по дисциплине «Микроэкономика» содержат основные требования по структуре, содержанию и организации выполнения курсовой работы, по ее оформлению, защите и критериям оценки. Методические рекомендации соответствуют содержанию дисциплины и требованиям образовательно-профессиональных программ подготовки бакалавров по направлениям подготовки 38.03.01 Экономика, 38.03.03 Управление персоналом.

> УДК 330.101.542(076.6) ББК У012.1+Ч448я81

**©Жидченко В. Д., Городничая Е. В., 2022** © ГОУ ВПО «ДОНАУИГС» , 2022

# **СОДЕРЖАНИЕ**

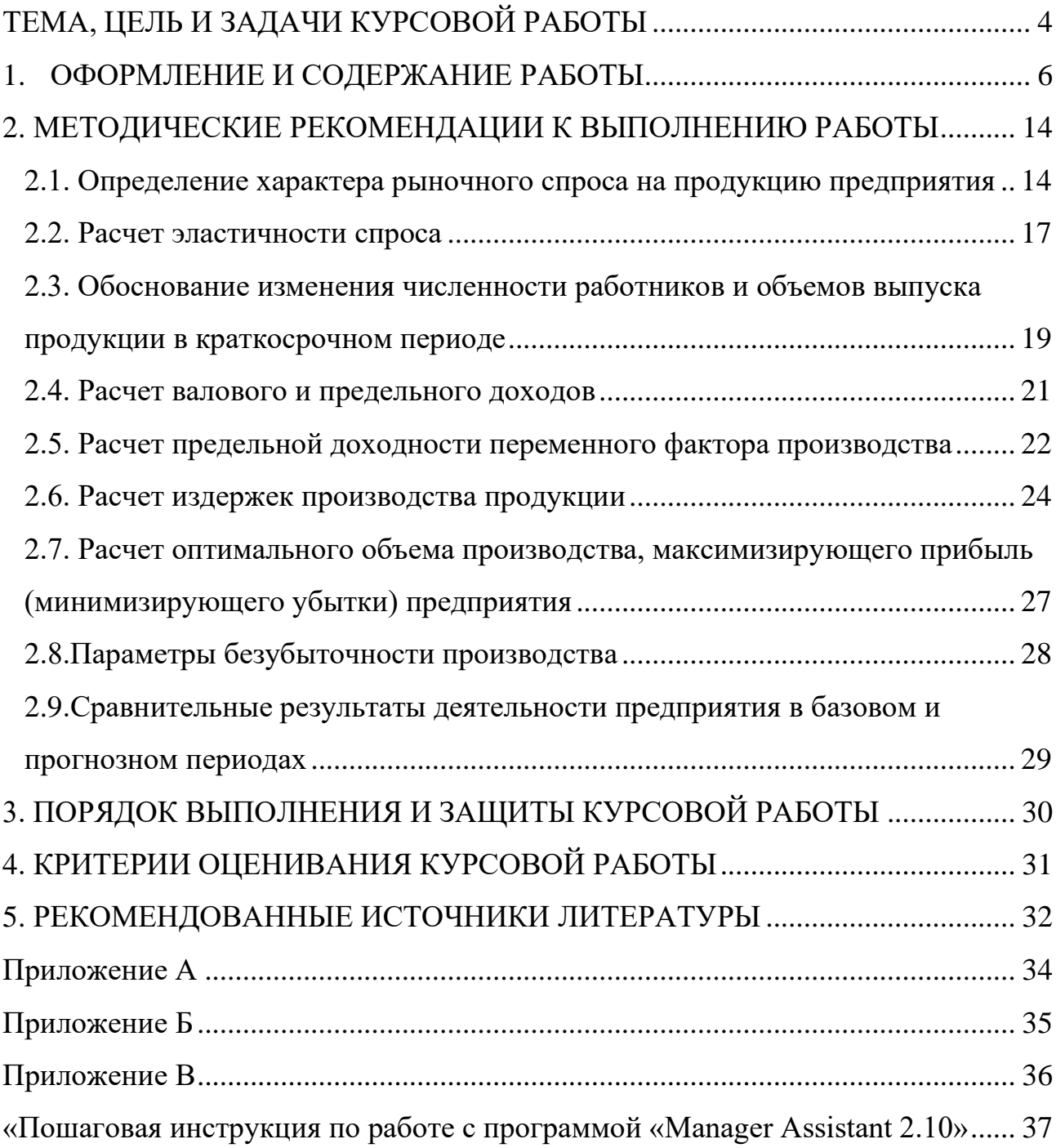

### **ТЕМА, ЦЕЛЬ И ЗАДАЧИ КУРСОВОЙ РАБОТЫ**

<span id="page-3-0"></span>Курсовая работа по учебной дисциплине «Микроэкономика» предусмотрена учебным планом для обучающихся направлений подготовки 38.03.01 Экономика и 38.03.03 Управление персоналом.

Тема курсовой работы «Производственная стратегия предприятия». Работа выполняется с использованием производственных, статистических и отчетных материалов конркетного предпприятия ДНР

Целью курсовой работы является практическое применение принципов микроэкономического анализа для повышения эффективности работы конкретного предприятия. В процессе анализа необходимо обосновать оптимальный объем выпуска продукции (товаров, услуг).

Для реализации поставленной цели в курсовой работе необходимо решить следующие задачи:

• проанализировать текущее состояние экономики предприятия;

• определить модель рынка, на котором функционирует предприятие;

• выбрать вид продукта, по которому будет выполнен анализ выгодности его выпуска;

• определить зависимость между ценой и количеством выбранного товара (услуги), которые потребители хотят и могут купить на протяжении определенного периода времени – то есть определить кривую спроса на продукцию предприятия;

• рассчитать эластичность спроса на продукцию предприятия;

• рассчитать производственную функцию выпуска данной продукции;

• обосновать возможность увеличения / сокращения количества наёмных (переменных) работников;

• рассчитать уровни средней и предельной производительности труда, определить прогноз объемов производства;

• определить валовой и предельный доход от реализации продукции;

• рассчитать затраты на производство определенного объема товара;

• определить валовую (бухгалтерскую) прибыль предприятия;

• построить график оптимального объем выпуска, обозначив оптимальный объем, и цену продукции, максимальную прибыль (минимальные убытки) предприятия;

• определить параметры безубыточности производства.

• провести сравнительный анализ базовых показателей деятельности предприятия с прогнозными (расчетными).

Обучающиеся в процессе подготовки курсовой работы приобретают навыки и опыт самостоятельного подбора необходимой литературы и обобщения цифровых материалов, составления таблиц и графиков, логично и четко излагать свои мысли при раскрытии теоретических вопросов и, что особенно важно, связывать общие теоретические положения с конкретной действительностью предприятия.

Все расчеты выполняются с использованием стандартной программы Exсel или специальной программы «Manager Assistant 2.10», разработанной кафедрой.

### **1. ОФОРМЛЕНИЕ И СОДЕРЖАНИЕ РАБОТЫ**

<span id="page-5-0"></span>Техническое оформление курсовой работы должно соответствовать принятым стандартам оформления научных исследований. При этом материалы курсововй работы должны излагаться четко, ясно, последовательно с соблюдением логичности перехода от одной главы к другой и от одного параграфа к другому.

Стиль написания курсовой работы – безличный монолог, т.е. изложение материала должно быть представленно от третьего лицы без употребления форм первого и второго лица, местоимений единственного числа.

Курсовая работа должна быть напечатана с помощью текстового редактора на одной стороне стандартного белого листа формата А4 (210х297 мм). Таблицы и графики формируются в основном компьютерной программой.

По тексту курсовой работы предусматривается использование круглых скобок для нумерации формул и квадратных – для ссылок на литературные и другие информационные источники.

Шрифт текста – TimesNewRoman, размер шрифта – 14 п.п., междустрочный интервал – 1,5 строки (полуторный), интервал перед / после – 0 п.п.

Размер полей: левое – 30 мм, правое – 15 мм, верхнее и нижнее – 20 мм.

Абзац – 1,25 см.

Выравнивание текста – по ширине.

Все составляющие курсовой работы требуют оформления соответствующим образом.

На **титульном листе** указывается наименование учебного заведения и кафедры; тема курсовой работы, предприятие; фамилия, имя и отчество обучающегося, форма обучения, номер группы; фамилия, инициалы, ученое звание и научная степень руководителя курсовой работы, название города и год выполнения **(Приложение А).**

После титульного листа следует **«Содержание».** Содержание включает наименование и номера начальных страниц всех глав и параграфов, а также содержит все заголовки, которые есть в работе, начиная с введения и заканчивая списком использованных источников **(Приложение Б).**

**Заголовки** структурных частей работы «СОДЕРЖАНИЕ», «ВВЕДЕНИЕ», «НАЗВАНИЕ ГЛАВ», «ЗАКЛЮЧЕНИЕ», «СПИСОК ИСПОЛЬЗОВАННЫХ ИСТОНИКОВ» печатаются заглавными буквами по центру страницы. Заголовки параграфов печатаются маленькими (строчными) буквами (кроме первой заглавной) с абзаца и выравниваются по ширине. Точка в конце заголовка не ставится. Если заголовок состоит из двух или более предложений, их разделяют точками. Переносы слов в заголовках не допускаются.

Расстояние между заголовком главы и параграфа, между заголовком параграфа и текстом должно составлять 2 полуторных интервала. Название параграфов не должны быть последней строкой на странице. Каждую структурную часть и главу курсовой работы следует начинать с новой страницы.

**Номера страниц** проставляются в середине верхнего поля листа арабскими цифрами при соблюдении сквозной нумерации по всему тексту курсовой работы. Точка в номере страницы не ставится. Нумерация страниц, глав, параграфов, рисунков, таблиц, формул изображается арабскими цифрами без знака №.

**Титульный лист и содержание** включаются в общую нумерацию страниц, но номер страницы на них не проставляется. Нумерация начинается со 2-й страницы – «СОДЕРЖАНИЕ».

**Нумерация глав** и параграфов осуществляется по порядку в пределах всей работы и обозначается арабскими цифрами, отделяемыми точкой. Параграфы нумеруются арабскими цифрами в пределах каждой главы. Номер параграфа состоит из номера главы и порядкового номера параграфа в пределах главы, разделенных точкой, например: 1.3. номер третьего параграфа в первой главе.

**Иллюстрации** (схемы, графики и т.п.) и таблицы следует подавать в работе непосредственно после текста, где они упомянуты впервые, или на следующей странице. Если они содержатся на отдельных страницах курсовой работы, их включают в общую нумерацию страниц. Иллюстрации обозначают словом (рис.).и нумеруют последовательно. На все иллюстрации должны быть ссылки в тексте.

**Таблицы** нумеруются последовательно. При ссылке в тексте слово «таблица» пишут сокращенно: например, в табл. 1.2. В повторных ссылках на таблицы и иллюстрации необходимо применять сокращенное слово «смотри»: например, см. табл. 1.2.

**Формулы** должны быть набраны символами без использования специальных редакторов (допускается использование специальных символов из шрифтов Symbol, Greek Math Symbols, Math-PS, Math A, Mathematica BTT). Сложные и многострочные формулы должны быть целиком набраны в редакторе формул Microsoft Equation 2.0, 3.0. Номер формулы состоит из порядкового номера формулы в разделе. Номера формул пишут у правого поля страницы на уровне формулы в круглых скобках, например, (1.1) – первая формула первой главы.

Пояснение значений символов, числовых коэффициентов в формулах предоставляется непосредственно после формулы в той последовательности, в которой они представлены в формуле, и каждое – с новой строки. Первую строку пояснения начинают со слова «где» без двоеточия. В тексте формулы выделяются строками, т.е. выше и ниже каждой формулы нужно оставлять одну свободную строку. Если уравнение не вмещается в одну строку, его следует перенести после знака равенства (=) или после знаков плюс (+), минус (-), умножения (х) и деления (:).

Курсовая работа как оригинальное теоретико-прикладное исследование должна иметь определенную логику построения, последовательность и завершенность.

#### **Структура курсовой работы**

Во «ВВЕДЕНИИ» указывается цель курсовой работы, объект, предмет и период исследования; задачи, которые должны быть решены.

В ГЛАВЕ 1. «ХАРАКТЕРИСТИКА ПРЕДПРИЯТИЯ (НАЗВАНИЕ), в **параграфе 1.1.** «Экономическое состояние предприятия (название)» предоставляются: общая характеристика предприятия, вид деятельности, номенклатура и объем продукции, который выпускается (или услуг, которые предоставляются), цена и себестоимость продукции, численность рабочих (заполняется табл. 1).

Таблица 1

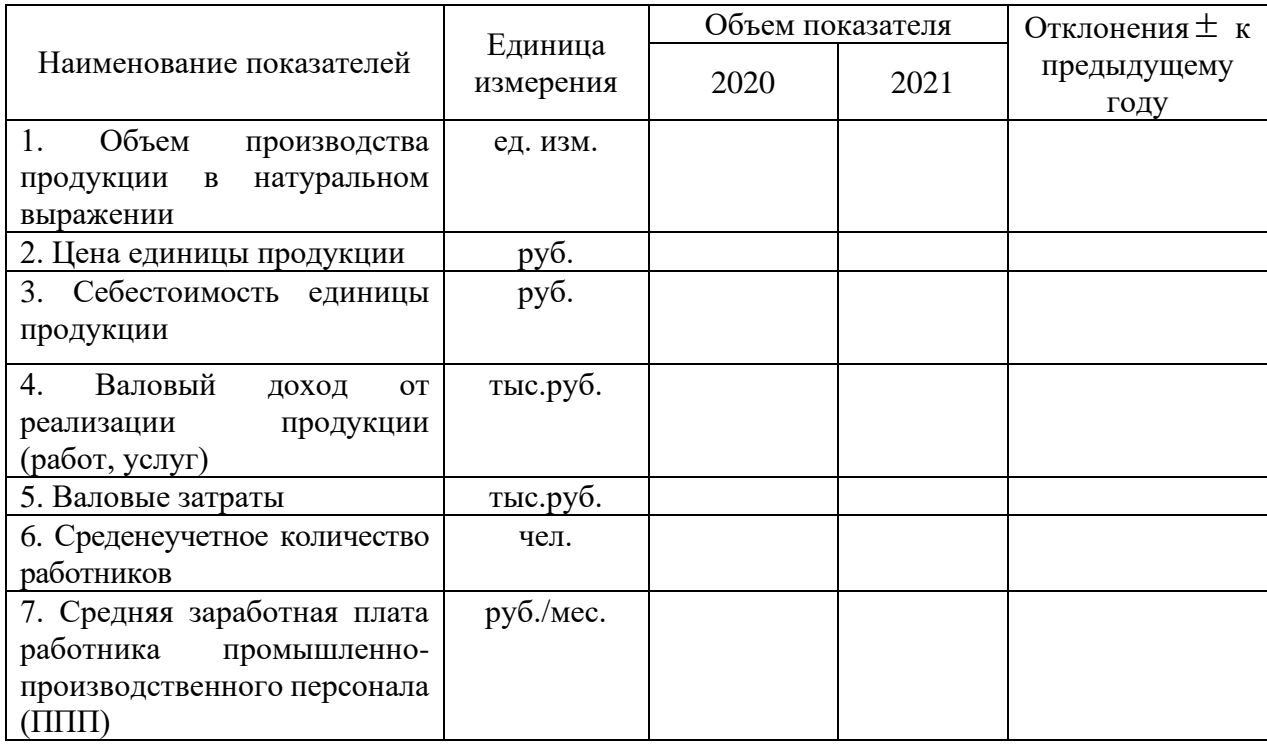

#### **Показатели экономического состояния**

**В параграфе 1.2.** «Показатели работы предприятия в отчетном месяце» приводятся таблицы 2-4 с показателями работы предприятия в отчетном месяце; динамика объемов производства, цены продукции и количества переменных работников (труда) за последние 12 месяцев; состав затрат на производство продукции в отчетном месяце.

**Показатели работы предприятия в отчетном месяце 20\_\_\_г.**

| Наименование показателя                                                | Условные<br>обозначения       | Объем<br>показателя |  |  |
|------------------------------------------------------------------------|-------------------------------|---------------------|--|--|
| 1.                                                                     |                               |                     |  |  |
| Объем продукции, которая выпускается (название),                       | $Q_0$                         |                     |  |  |
| единиц (шт., т, кг и т.д.)                                             |                               |                     |  |  |
| 2.<br>Цена продукции, руб./ед.                                         | $P_0$                         |                     |  |  |
| 3.<br>Общие<br>(валовые)<br>затраты<br>на<br>производство              | TC <sub>0</sub>               |                     |  |  |
| продукции, руб.                                                        |                               |                     |  |  |
| 4.<br>Постоянные<br>объема<br>затраты, не зависящие<br><b>OT</b>       | TFC <sub>0</sub>              |                     |  |  |
| производства, руб.                                                     |                               |                     |  |  |
| 5.<br>Переменные<br>объема<br>затраты,<br>которые зависят<br><b>OT</b> | TVC <sub>0</sub>              |                     |  |  |
| производства, руб.                                                     |                               |                     |  |  |
| 6.<br>Затраты на оплату труда переменных работников с                  | $\Phi$ 3 $\Pi$ <sub>nep</sub> |                     |  |  |
| отчислениями на социальные мероприятия, руб.                           |                               |                     |  |  |
| 7.<br>Материальные затраты на производство (материалы,                 | $M_0$                         |                     |  |  |
| топливо, полуфабрикаты, электроэнергия, пар и вода на                  |                               |                     |  |  |
| технологические потребности) за месяц, руб.                            |                               |                     |  |  |
| 8.<br>переменных работников,<br>Количество<br>которые                  | $L_{\text{HPD}}$              |                     |  |  |
| производят эту продукцию, чел.                                         |                               |                     |  |  |

# Таблица3

# **Динамика объемов производства, цены и количествапеременных работников**

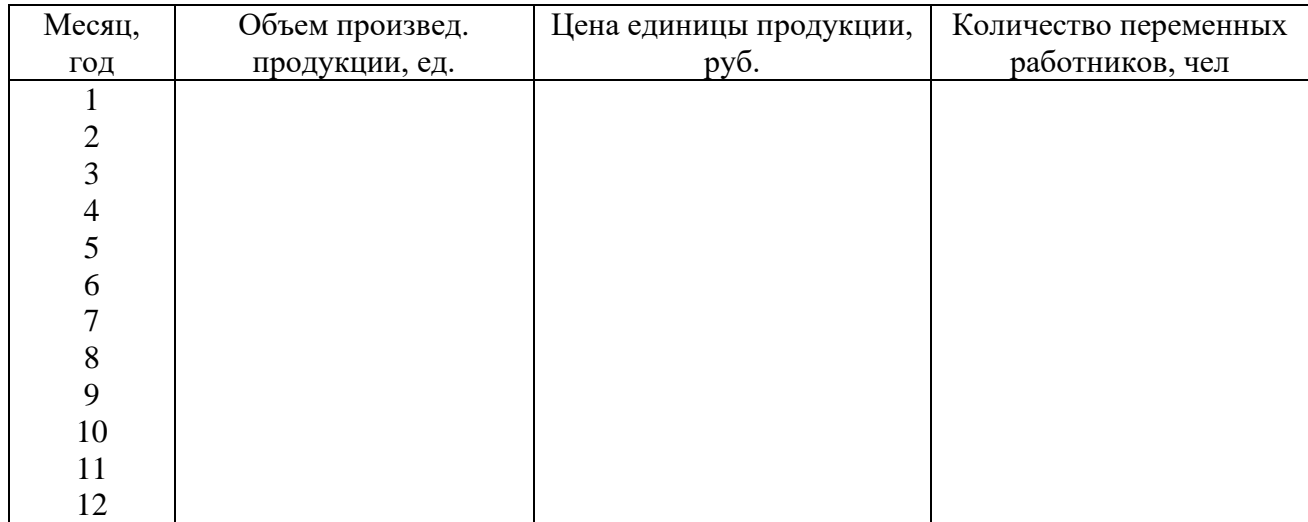

| Элементы                             | Общие затраты     | В том числе |                 |
|--------------------------------------|-------------------|-------------|-----------------|
|                                      | за месяц, ден.ед. | Постоянные, | Переменные,     |
|                                      |                   | ден.ед.     | ден.ед.         |
| 1. Материальные затраты - всего      |                   |             | $M_0 =$         |
| В т.ч.: - сырье;                     |                   |             |                 |
| - полуфабрикаты;                     |                   |             |                 |
| - топливо (нефть, газ);              |                   |             |                 |
| - энергия;                           |                   |             |                 |
| - материалы;                         |                   |             |                 |
| - зап. части и т.д.                  |                   |             |                 |
| 2. Затраты на оплату труда - всего   |                   |             | $\Phi 3\Pi_1 =$ |
| В т.ч.: - оплата по расценкам;       |                   |             |                 |
| - по тарифам, повременная;           |                   |             |                 |
| - оплата отпусков;                   |                   |             |                 |
| - премия, доплаты.                   |                   |             |                 |
| 3. Амортизация                       |                   |             |                 |
| 4.<br>Отчисления<br>на<br>социальные |                   |             | $\Phi 3\Pi_2 =$ |
| мероприятия - всего                  |                   |             |                 |
| 5. Другие затраты - всего            |                   |             |                 |
| В т.ч.: - на управление;             |                   |             |                 |
| - на подготовку кадров;              |                   |             |                 |
| - услуги банков, др. предприятий     |                   |             |                 |
| Итого производственная               |                   |             |                 |
| себестоимость                        |                   |             |                 |
| 6. Административные расходы          |                   |             |                 |
| 7. Затраты на сбыт                   |                   |             |                 |
| Полная себестоимость                 | $TC_0 =$          | $TFC_0 =$   | $TVC_0 =$       |

**Состав затрат на производство продукции в отчетном месяце**

Данные таблицы служат исходными данными для расчета прогнозных показателей и стратегии предприятия с применением компьютерной программы «Manager Assistant 2.10».

В ГЛАВЕ 2.«ОПРЕДЕЛЕНИЕ ОПТИМАЛЬНЫХ ПАРАМЕТРОВ ПРОИЗВОДСТВА В КРАТКОСРОЧНОМ ПЕРИОДЕ» приводятся обоснование и расчеты следующих показателей:

1) определяется характер рыночного спроса на продукцию производства, рассчитываются производственные функции;в зависимости от типа конкуренции определяется модель рынка, на котором функционирует предприятие (совершенной конкуренции, монополии, монополистической конкуренции, олигополии);

2) расчитывается эластичность спроса;

3) прогнозируются изменения количества работников в краткосрочном периоде, рассчитывается их предельная и средняя производительность;

4) рассчитывается валовый и предельный доход;

5) определяется предельная производительность в денежном выражении каждой единицы переменного ресурса (труда);

6) рассчитывается постоянные, переменные и общие (валовые) затраты, средние общие, средние переменные, средние постоянные и предельные затраты производства в краткосрочном периоде;

7) определяется оптимальный объем производства методом сравнения валового дохода и валовых затрат;

8) строится график и устанавливается оптимальный объем производства и цена, которые максимизируют прибыль (минимизируют убытки) методом предельного анализа MR=MC (сопоставление предельного дохода и предельных затрат);

9) определяются параметры безубыточности производства.

10) проводится сравнительный анализ прогнозированных результатов по объему производства и цены, максимизирующих прибыль (минимизирующих убытки) предприятия в краткосрочном периоде, с фактическими показателями работы предприятия в базовом месяце.

В **ЗАКЛЮЧЕНИИ** обучающийся оценивает достижение целей и решений, поставленных в курсовой работе задач, а также обоснованность прогнозных результатов, предлагает свои рекомендации по реализации деятельности предприятия.

После выводов указывается **СПИСОК ИСПОЛЬЗОВАННЫХ ИСТОЧНИКОВ**, законодательных актов ДНР и методических матриалов.

Во время выполнения курсовой работы обучающийся должен использовать теоретические материалы лекций, учебники и учебные пособия по дисциплине «Микроэкономика», а также другие методические документы, приведенные в списке рекомендованной литературы.

Оформление ссылок на использованные источники. Особое внимание следует уделить составлению списка использованных источников, который является существенной частью курсовой работы и отражает самостоятельную творческую работу автора.

Ссылки в тексте работы на источники информации следует отмечать порядковым номером ссылок, выделенным двумя квадратными скобками, например, – в работах таких ученых: Иванова А.А., Петрова А.О., Сидорова С.П. [1-3] или [1; 3; 6]. При цитировании одного источника необходимо указывать конкретную страницу [1, с. 223].

Материал в списке использованных источников рекомендуется располагать в порядке их использования по тексту курсовой работы.

В приложении целесообразно предоставить формы статистической и бухгалтерской отчетности за исследуемый период (при наличии).

Каждый из вышеуказанных этапов сопровождается пояснениями методики решения задачи, формул для показателей и выводов, полученных в соответствии с последовательным представлением таблиц и графиков.

# <span id="page-13-0"></span>**2. МЕТОДИЧЕСКИЕ РЕКОМЕНДАЦИИ К ВЫПОЛНЕНИЮ РАБОТЫ**

# <span id="page-13-1"></span>**2.1. Определение характера рыночного спроса на продукцию предприятия**

Спрос является формой выражения потребностей, представленных на рынке и обеспеченных денежными средствами. Различают индивидуальный (спрос отдельных экономических субъектов) и рыночный (из спроса отдельных субъектов) спрос. В любом случае спрос формируется двумя составляющими: ценой и количеством товара или услуги, которую желают приобрести покупатели.

Спрос – это множество соотношений цен и соответствующего количества товара.

Объем спроса – это конкретное количество товара, которое покупатели желают и могут приобрести за некоторый период времени при определенном значении цен.

Закон спроса утверждает, что между: ценой и объемом спроса существует обратная связь.

Математическим выражением закона спроса является функция спроса.

$$
Q^{d} = f(P) \tag{2.1}
$$

Графическим отображением функции спроса является кривая спроса, которая является нисходящей и в большинстве случаев – нелинейной.

Таблица5

# Цена единицы продукции (Р), руб. Объем продаж предприятия (Q), ед.

**Спрос покупателей на продукцию предприятия**

Данные табл.5 будут зависеть от того, на каком рынке действует предприятие, то есть от того, какое количество предприятий производит и продает аналогичную продукцию, как сильно отличается продукция предприятия от другой продукци, существуют ли препятствия для вхождения на рынок данного продукта. От этого, в конечном итоге, зависит ценовая политика предприятия.

Если (Ваше) предприятие действует на рынке, где очень большое количество продавцов реализует стандартную продукцию, и препятствия для вхождения на рынок этого продукта практически отсутствуют, то есть предприятие действует в условиях совершенной конкуренции, то цена продукта задается рынком. Цена остается неизменной независимо от объема предложения отдельным предприятием. Конкурентная фирма является «ценополучателем» *(«рrісе taкеr»).* Потому спрос на продукцию конкурентной фирмы является абсолютно эластичним*,* графически имеет вид почти горизонтальной линии на уровне рыночной цены.

Несовершенно конкурентными считаются рынки, на которых или покупатели, или продавцы в своих решениях учитывают собственную способность влиять на рыночную цену. Эта особенность меняет поведение предприятий и распределение ресурсов.

Если же предприятие действует на рынке, который характеризуется несовершенной конкуренцией (достаточно небольшое количество фирм, которые производят аналогичную, но неидентичную продукцию; или вообще отсутствуют продажи определенной продукци в Вашем регионе; значительной является неценовая конкуренция; существуют препятствия для свободного вхождения в отрасль; отсутствует свободный доступ к информации и т.д.), то цена продажи детерминируется предприятием. При этом предприятие может исходить из:

- цены продаж аналогичного товара за границей;

- платежеспособного спроса населения на товары и услуги, которые имеют такие же потребительские качества (это, как известно, максимальная граница цены);

- собственных затрат на производство и реализацию определенного товара или услуги.

Кривая спроса вэтом случае будет нисходящей с отрицательным наклоном, который отображает обратную зависимость между ценой продукта и объемом его продаж. Она может быть установлена несколькими путями:

1) путем исследований потенциальных покупателей (их опроса по поводу готовности платить за определенный товар или услугу ту или другую цену), проведенных маркетинговой службой предприятия;

2) путем экспертной оценки руководством предприятия, работниками финансового отдела, бухгалтерией и службой сбыта, которые могут дать ориентированную количественную оценку возможных продаж продукции предприятия при каждой конкретной цене;

3) на основе отчетных данных за период, который предшествует отчетному.

При выборе третьего пути приведенные в табл. 3 исходные данные по объему продаж (производства) и соответствующие значения цен на продукцию за 12 месяцев вводятся в компьютер, и выполняется их обработка с помощью метода наименьших квадратов для получения закона спроса в виде уравнения гиперболы.

$$
Q = \frac{K}{P} \text{ или прямой (P=A),}
$$
\n(2.2)

где А и К – константы уравнения (рассчитываются компьютером).

Это уравнение приводится на странице «Производственные функции» и потом используется компьютерной програмой для следующих расчетов цены при любых возможных значениях Q (изображены на рис. 1).

Обратите внимание на то, что спрос оказывает влияние не только цены, но и неценовых факторов (дохода, вкусов, ожиданий потребителей и т.д.). Потому в этом случае необходимо использовать статистику потребления товара или

услуги при других равных условиях с точки зрения на корректирующие коэффициенты (роста инфляции, доходов и т.д.).

В конце параграфа 2.1 охарактеризуйте кривую спроса на продукт, (цифровые значения берутся с табл. 5), произведенный предприятием.

#### <span id="page-16-0"></span>**2.2. Расчет эластичности спроса**

Эластичность – это мера чувствительности функционально связанных величин. Она вычисляется как соотношение процентных изменений функции и фактора. Это одна из самых важных категорий экономической науки. Понятие эластичности позволяет выяснить, как происходит адаптация рынка к изменениям его факторов, она дает ответ на вопрос о том, какая реакция объема спроса или предложения при изменении цены.

Существует два способа вычисления коэффициента эластичности:

1. Первый позволяет определить линейную эластичность (определяет эластичность в начальной точке изменения и может применяться только в случае незначительных изменений или для линейной функции).

2. Второй позволяет определить дуговую эластичность (определяет процентное изменение в центральной точке интервала).

Основными видами эластичности спроса является: ценовая эластичность спроса, перекрестная эластичность и эластичность спроса по доходу.

Эластичность спроса по цене – это процентное изменение объема спроса, обусловленное однопроцентным изменением цены данного товара:

$$
E_P^d = \frac{\Delta Q_D}{\Delta P} \cdot \frac{P_1}{Q_{D1}} \quad \text{with} \quad E_P^d = \frac{Q_2 - Q_1}{(Q_1 + Q_2)^2} \cdot \frac{P_1 - P_2}{(P_1 + P_2)^2} \tag{2.3}
$$

Этот показатель  $(E_{\text{Q,P}}^{\text{d}})$  измеряет процентное изменение объема спроса вдоль кривой спроса, и имеет отрицательный знак, который часто не учитывают.

Эластичность линейной функции спроса не постоянная. Каждая линейная кривая спроса имеет два отрезка: верхний, в пределах которого спрос является эластичным, и нижний, в пределах которого спрос становится неэластичным, они разграничиваются точкой единичной эластичности. Для нелинейной функции спроса эта закономерность может выполняться, а может и не выполнятся. Существуют также нелинейные функции, которые имеют постоянную эластичность. Различают следующие случаи ценовой эластичности спроса:

Спрос эластичный, если $|{E_{_{P}}}{^d}|$ > 1, то есть однопроцентное изменение цены приводит к большему процентному изменению объема спроса.

Спрос неэластичный, когда $|E_P|^d$  (1, то есть однопроцентное изменение цены способствует менее чем однопроцентному изменению объема спроса.

Спрос с единичной эластичностью имеет место, когда $|E_{P}^{\{a\}}|=1$ , то есть однопроцентное изменение цены ведет к однопроцентному изменению объема спроса.

Существуют также предельные уровни эластичности.

Абсолютно эластичный спрос имеет место, когда  $|E_p^{\;\;d}|$ ->∞, и означает, что потребители покупают товар в неограниченном количестве, но только по одной цене. Наименьшее повышение цены уменьшает спрос к нулю, а любое снижение цены ведет к безграничному его возрастанию. Кривая спроса является горизонтальной прямой.

Абсолютно неэластичный спрос имеет место, когда  $|E_P^{\dagger}|=0$ , и означает, что покупатели совсем нечувствительны к изменению цены, независимо от ее уровня спрос потребителей неизменный. Кривая такого спроса имеет вид вертикальной прямой.

Используя показатели таблицы 5, рассчитайте коэффициент ценовой эластичности спроса, заполните табл. 5.1 и проанализируйте результат.

#### Таблица 5.1

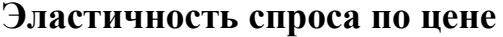

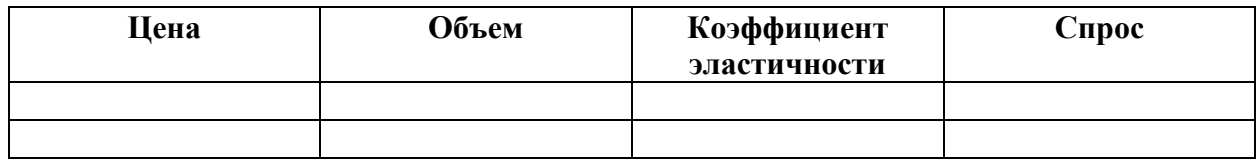

В конце параграфа 2.2 охарактеризуйте эластичность спроса на продукт, произведенный предприятием.

# <span id="page-18-0"></span>**2.3. Обоснование изменения численности работников и объемов выпуска продукции в краткосрочном периоде**

Краткосрочный период – это период времени в деятельности предприятия, недостаточный для того, чтобы изменить свои производственные мощности, но достаточный для того, чтобы повысить интенсивность использования имеющихся производственных мощностей. Например, за счет введения дополнительной рабочей смены, увеличения состава бригады или другого производственного коллектива, их специализации и кооперирования, т.п.

Допуская, что технология предприятия остается неизменной в краткосрочном периоде, а увеличение совокупного объема производства может быть достигнуто за счет возрастания количества занятых работников, можно рассчитывать их предельную и среднюю производительность за этот период (месяц). Для этих расчетов необходимо в отделе труда и заработной платы или в бухгалтерии предприятия получить необходимую информацию о количестве работников, занятых выпуском определенной продукции c разделением их на постоянные –  $L_{\text{ncor}}$ . и переменные –  $L_{\text{ncnew}}$ . К постоянной категории могут быть отнесены работники предприятия, количество которых не зависит от объема производства в краткосрочном периоде (директор, бухгалтер и другие специалисты, т.п.). Переменную часть, к которой, как правило, относят производственных работников, можно определить путем отнимания от общего количества работников, отнесенных к производству определенной продукции, постоянной части, которая не зависит от объема производства.

По данным табл. 3 о количестве переменных работников и объеме произведенной продукции за 12 месяцев необходимо установить зависимость объема выпуска (Q) от количества этих работников ( $L_{\text{neo}}$ .).

На многономенклатурных предприятиях, которые выпускают разные виды продукции, объем производства можно определить по одному (главному) виду продукции (услуги).

Исходные фактические данные обрабатываются компьютерной программой по методу наименьших квадратов, и в итоге определяется зависимость объема производства от количества переменных работников в виде уравнения параболы (квадратического уравнения):

$$
Q = -a_2 L^2 + a_1 L + a_0 \tag{2.4}
$$

где  $a_2$ ,  $a_1$ , иа<sub>0</sub>- константы уравнения.

Эта производственная функция выдается в печать и далее используется компьютерной программой для следующих расчетов объема производства при прогнозных значениях L<sub>nep</sub>.

Дальнейшие расчеты соответственно к программе, разрабатываются с ориентацией на прогнозированный период. Для этого необходимо обосновать  $\pm \Delta L_{\text{neo}}$  - «шаг» (темп) прироста или сокращения количества переменных работников.

Предложенные прогнозные значения L<sub>пер</sub> вводятся в программу, компьютером самостоятельно выполняется расчет показателей объема производства и производительности труда, которые отражаются в табл. 6 и на рис.2 и 3.

Предельная производительность определяет изменение в объеме производства, которое возникает вследствие изменения трудового потенциала на одну единицу, то есть:

$$
MP_{L} = \frac{\Delta Q}{\Delta L},
$$
\n(2.5)

где *МРL*–предельная производительность труда, ед./ чел.;

Q – изменение объема производства, полученного в результате комбинации каждого количества переменных ресурсов труда с капитальными ресурсами, значения которых предусматриваются неизменными, ед.;

L – изменение количества переменных работников для каждого уровня производства, чел.

Таблица 6

#### **Зависимость объема производства от количества переменных работников**

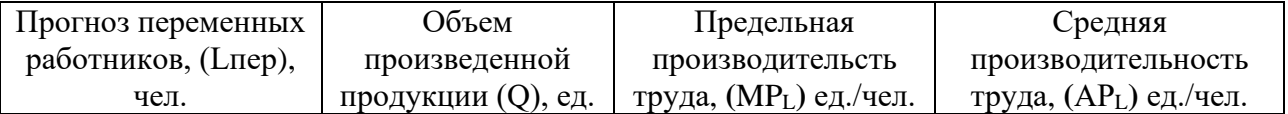

Средняя производительность труда рассчитывается путем деления объема производства на количество работников, то есть:

$$
AP_{L} = \frac{Q}{L}
$$
 (2.6)

Используя приведенные выше формулы и показатели, проведите анализ соотношения между объемом производства, предельной и средней производительностью труда по данным Вашего предприятия.

#### <span id="page-20-0"></span>**2.4. Расчет валового и предельного доходов**

При расчете дохода исходим из того, что вся произведенная продукция предприятия будет продана. Валовый доход (совокупная выручка) – это сумма денег, полученных от продажи продукции на рынке. Валовый доход определяется по формуле:

$$
TR = P * Q \tag{2.7}
$$

Результаты компьютерных расчетов приводятся в табл.7 и на рис. 4 и 5.

Предельный доход (предельная выручка) – это изменение валового дохода в результате продажи дополнительной единицы продукции. Для его расчета используется формула:

$$
MR = \frac{\Delta TR}{\Delta Q} \tag{2.8}
$$

где *MR*- предельный доход, ден.ед.;

*ΔTR*- изменение валового дохода для соответствующего объема реализации продукции, ден.ед.;

*ΔQ*- изменения объема выпуска (продажи) продукции, ед.

Таблица 7

#### **Доход предприятия**

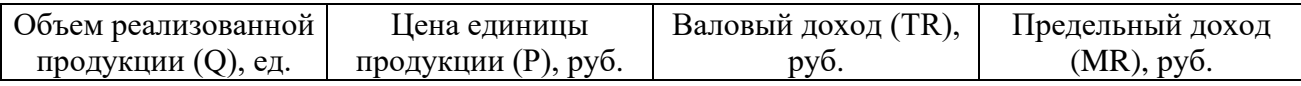

На рис.4 строится кривая валового дохода (зависимость TR от Q) и определяется максимальное его значение. На рис. 5 приводятся кривые спроса и предельного дохода (зависимость МR от Q).

Проанализируйте зависимость изменения валового и предельного дохода от объема производства.

#### <span id="page-21-0"></span>**2.5. Расчет предельной доходности переменного фактора производства**

Предельная доходность ресурса – это денежное выражение производительности переменного фактора производства. Предельную производительность в денежном выражении (предельную доходность ресурса) можно определить как прирост валового дохода (совокупной выручки) в результате использования дополнительной единицы переменного ресурса:

$$
MRP_{L} = \frac{\Delta TR}{\Delta L}
$$
 (2.9)

Именно этот уровень характеризует величину спроса на труд. Результаты расчетов заносятся в табл.8.

Таблица 8

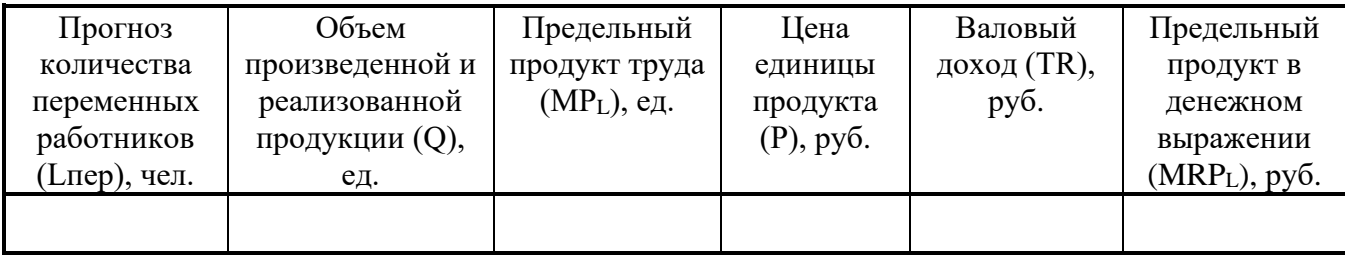

**Спрос на труд в краткосрочном периоде**

Предельный продукт в денежном выражении MRP<sup>L</sup> отображает кривую спроса на труд, которая представлена на рис.6.

Обучающемуся необходимо дать поясннение расположения кривой спроса на ресурс в зависимости от модели рынка, на котором действует предприятие и пояснить действие закона нисходящей предельной производительности (и соответственно доходности) труда. Из проведенного анализа нужно сделать вывод, что основной детерминантой, которая влияет на объем спроса предприятия на ресурс, является цена данного ресурса, которая отображает предельную производительность. Формирование спроса на ресурс производства испытывает влияние многих специфических факторов, связанных с производным характером спроса. Обучающийся должен выявить эти факторы и пояснить их действие.

#### <span id="page-23-0"></span>**2.6. Расчет издержек производства продукции**

Для определения издержек производства продукции необходимо воспользоваться данными бухгалтерского учета и отчетности о затратах ресурсов на производство месячного объема продукции с разделением их на постоянную и переменную части, сгруппировать их в табл.4.

Постоянные издержки (TFC) – это затраты ресурсов, значения которых не изменяются в зависимости от изменений объемов производства (зарплата руководящего персонала, аренда дома или помещения, амортизационные отчисления, плата за коммунальные услуги, страховые взносы, процент за кредит т.п.).

Переменные издержки (TVC) – это затраты ресурсов, величина которых изменяется в зависимости от объема производства (заработная плата по всем отчислениям для переменных работников, затраты на сырье, материалы, топливо, полуфабрикаты, воду и электроэнергию, на производственные потребности).

Переменные издержки распределяются на две части:

1) Заработная плата (затраты на оплату труда) переменных работников со всеми отчислениями, которые предприятие осуществляет в процентах к фонду заработной платы. Эта часть переменных затрат обзначается ФЗПпер<sub>0</sub> и зависит от среднемесячной ставки заработной платы и количества переменных работников, которые производят определенный объем продукции в отчетном месяце.

Для расчета среднемесячной ставки заработной платы (СЗП) используетсяформула:

$$
C3\Pi = \frac{\Phi 3\Pi}{L}
$$
 (2.10)

где ФЗП – месячный фонд заработной платы переменных работников предприятия, руб.;

L – численность переменных работников, которые производят определенный объем продукции, чел.

2) Материальные затраты на производство (сырье, материалы, топливо, купленные полуфабрикаты, электроэнергия, пар и вода на технологические потребности). Эта часть переменных затрат обозначается М и зависит от затрат на материалы:

$$
M = \frac{M_0}{Q_0} \tag{2.11}
$$

где  $M_0 - 0$ бщие затраты на материалы в отчетном месяце, руб.;  $Q_0$  – объем произведенной продукции за отчетный месяц, ед.

Общий объем переменных издержек определяется по формуле:

$$
TVC = L^*C3\Pi + M^*Q \tag{2.12}
$$

где *TVC* – переменные затраты, руб.;

 $Q$  – объем производства товара (услуг) за числа работников  $L_{\text{nen}}$ ;

*СЗП* – среднемесячная ставка заработной платы переменного работника, руб.;

*L* – количество переменных работников, занятых на производстве Q-го объема продукции, чел.;

*М* – удельные затраты на материалы, руб.

Общие издержки производства (ТС) – это сумма постоянных и переменных затрат для каждого объема производства:

$$
TC = TFC + TVC \tag{2.13}
$$

Для анализа необходимо также знать объем средних издержек – затрат ресурсов в расчете на единицу продукции:

Средние постоянные затраты:

$$
AFC = \frac{TFC}{Q} \tag{2.14}
$$

Средние переменные затраты:

$$
AVC = \frac{TVC}{Q} \tag{2.15}
$$

Средние общие издержки производства:

$$
ATC = \frac{TC}{Q} = AFC + AVC \tag{2.16}
$$

Для определения оптимального объема выпуска важное значение имеют предельные издержки (MC) – это дополнительные затраты, связанные с производством еще одной дополнительной единицы продукции:

$$
MC = \frac{\Delta TC}{\Delta Q} \frac{MC}{HJH} = \frac{\Delta TVC}{\Delta Q}
$$
 (2.17)

Результаты компьютерных расчетов издержек приводятся в табл.9 и на рис. 7.

Таблица 9

### **Издержки производства продукции в краткосрочном периоде**

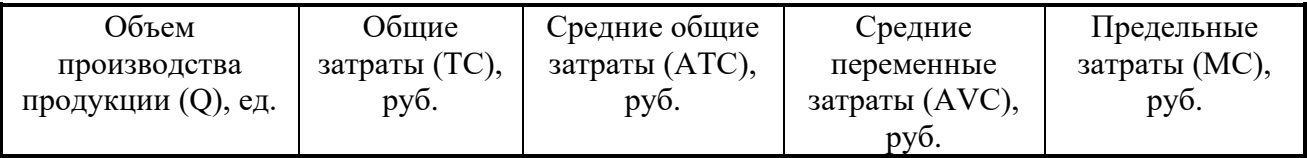

Проанализируйте данные табл. 9 и кривые затрат производства на рис. 7, сделайте выводы.

# <span id="page-26-0"></span>**2.7. Расчет оптимального объема производства, максимизирующего прибыль (минимизирующего убытки) предприятия**

Определение оптимального объема производства выполняется по данным табл. 5, 9 и 10.

Таблица 10

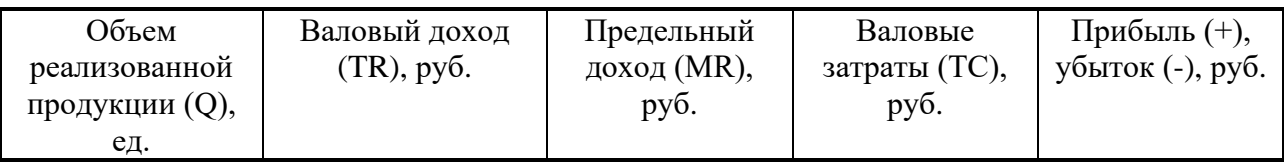

**Прибыль предприятия в краткосрочном периоде** 

Применяются два метода оптимизации:

1) метод совокупного анализа (сопоставление валового дохода с валовыми затратами).

2) метод предельного анализа (сопоставление предельного дохода и предельных затрат).

При использовании метода сопоставления валового дохода и валовых затрат необходимо воспользоваться табл. 10 и рис. 7 для определения оптимального объема производства (что соответствует максимальной прибыли или минимальным убыткам).

Для определения оптимального объема производства методом предельного анализа обучающимся самостоятельно строится график (рис.8) по даннным табл. 5, 9 и 10 (кривые спроса, предельного дохода MR, средних общих АТС, средних переменных АVC и предельных затрат МС). На графике необходимо определить точку пересечения MR и MC, определить цену и объем производства, максимизирующего прибыль (минимизирующего убытки) предприятия, отметить штрихом площадь совокупной прибыли (убытка).

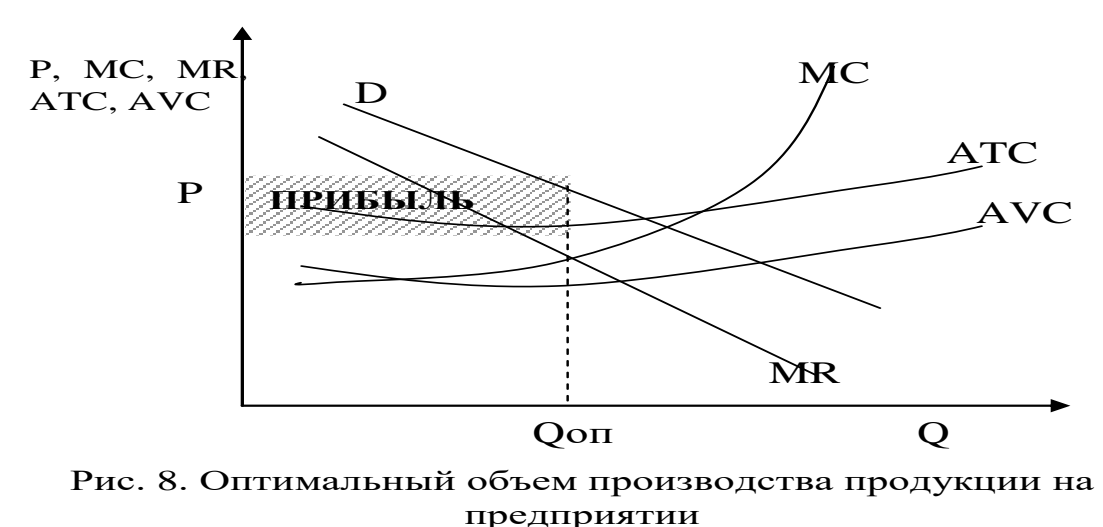

# <span id="page-27-0"></span>**2.8. Параметры безубыточности производства**

Определение параметров безубыточности производства проводится с целью обоснования управленческих решений, которые способствуют повышению эффективности производства.

Экономической основой определения безубыточности предприятия являются две функции «затраты – выпуск» и «доход – выпуск». Параметры безубыточности производства (объем производства, количество переменных работников и цена единицы продукции) определяются при помощи рис. 7 и табл. 10. На основании рис. 7, который показывает соотношение затрат, объема производства и прибыли, анализируются кривые общего дохода TR и общих затрат TC предприятия.

«Точка безубыточности» – это такой объем производства, при котором валовые затраты (TC) равны валовому доходу (выручке) (TR).

На рис. 7 точка безубыточности определяется пересечением TR и TC. На основании найденного безубыточного объема (Qб) анализируются параметры такого производства ( $L_{\text{rep}}$ , P, TFC, TVC, AVC) с использованием таблиц 8 и 10.

В том случае, если TR и TC на рис. 7 не пересекаются, безубыточный объем производства может быть рассчитан по формуле:

$$
Q6 = TFC / (P - AVG)
$$
 (2.18)

# <span id="page-28-0"></span>**2.9. Сравнительные результаты деятельности предприятия в базовом и прогнозном периодах**

Сравнительные результаты деятельности предприятия в базовом и прогнозном периодах представлены в табл. 11.

Таблица 11

### **Сравнительные результаты деятельности предприятия в базовом и прогнозном периодах**

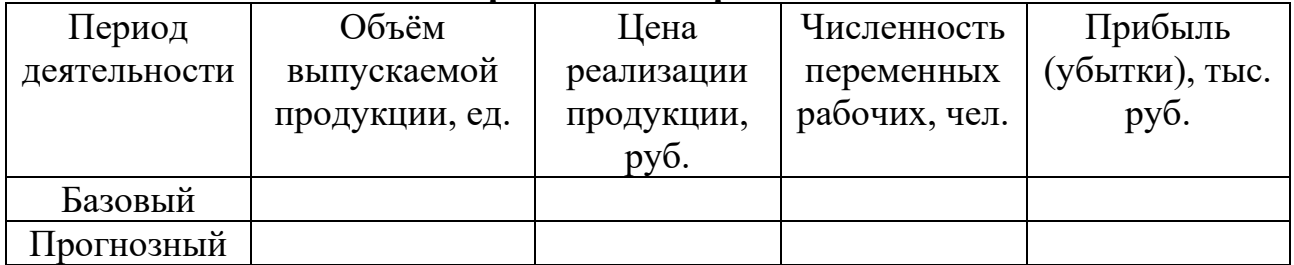

Проанализируйте данные табл. 11, сделайте выводы.

### <span id="page-29-0"></span>**3. ПОРЯДОК ВЫПОЛНЕНИЯ И ЗАЩИТЫ КУРСОВОЙ РАБОТЫ**

Задание для выполнения курсовой работы выдается обучающемуся преподавателем кафедры экономики предприятия, который является руководителем. Для выполнения курсовой работы обучающийся очной формы обучения может воспользоваться исходными материалами любого предприятия, а обучающийся заочной формы обучения – исходными данными предприятия, на котором он работает. Эти данные необходимо дать руководителю на проверку. После чего обучающийся выполняет расчеты на персональном компьютере (дома) или в компьютерном классе 803/1 (согласно графику).

Законченная и оформленная в соответствии с требованиями курсовая работа предоставляется для регистрации на кафедру экономики предприятия, а также руководителю, который дает разрешение на ее защиту. Для защиты курсовой работы создается комиссия из двух – трех преподавателей, главой которой является заведующий кафедрой экономики предприятия. Комиссия определяет результаты защиты курсовой работы и вносит дифференцированную оценку (отлично, хорошо, удовлетворительно) в зачетную книжку и ведомость деканата. Если обучающийся не защитил курсовую работу, он не допускается к экзамену по дисциплине «Микроэкономика».

Незаконченную работу обучающийся дорабатывает и представляет к защите не позднее начала следующего семестра.

# **4. КРИТЕРИИ ОЦЕНИВАНИЯ КУРСОВОЙ РАБОТЫ**

<span id="page-30-0"></span>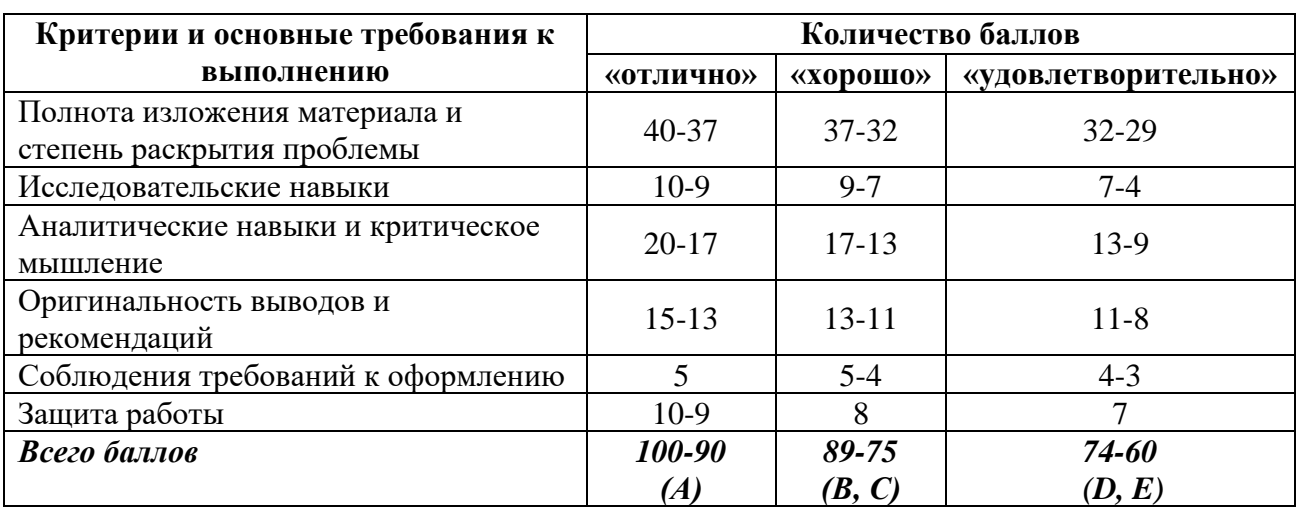

Критерии и основные требования к выполнению курсовой работы

Результаты оцениваются согласно «Порядку организации учебного процесса в государственном образовательном учреждении высшего профессионального образования «Донецкая академия управления и государственной службы при Главе Донецкой Народной Республики» по государственной шкале и шкале ЕСТS.

**Соответствие государственной шкалы оценивания академической успеваемости и шкалы ECTS**

| $\pi$<br>шкале<br>ECTS | Сумма баллов за<br>все виды учебной<br>деятельности | По государственной<br>шкале | Определение                                                                             |
|------------------------|-----------------------------------------------------|-----------------------------|-----------------------------------------------------------------------------------------|
| A                      | 90-100                                              | «Отлично»                   | отличное<br>выполнение<br>c<br>незначительным<br>количеством<br>неточностей             |
| B                      | 80-89                                               | «Хорошо»                    | в целом правильно выполненная работа<br>с незначительным количеством ошибок<br>(до 10%) |
| $\mathsf{\Gamma}$      | 75-79                                               |                             | в целом правильно выполненная работа<br>с незначительным количеством ошибок<br>(до 15%) |
| D                      | 70-74                                               | «Удовлетворительно»         | неплохо,<br>HO<br>$\rm{co}$<br>значительным<br>количеством недостатков                  |
| E                      | 60-69                                               |                             | выполнение<br>удовлетворяет<br>минимальные критерии                                     |
| FX                     | 35-59                                               |                             | с возможностью повторной аттестации                                                     |
| F                      | $0 - 34$                                            | «Неудовлетворительно»       | с обязательным повторным изучением<br>дисциплины (выставляется комиссией)               |

#### **5. РЕКОМЕНДОВАННЫЕ ИСТОЧНИКИ ЛИТЕРАТУРЫ**

<span id="page-31-0"></span>1. Жидченко В.Д. Микроэкономика: учебное пособие / В.Д. Жидченко. – Донецк: Дон $\Gamma$ УУ, 2015. – 267 с.

2. Гребенников П.И. Микроэкономика: учебник и практикум для академического бакалавриата / П.И. Гребенников, Л.С. Тарасевич, А.И. Леусский. - 8-е изд., перераб. и доп. - Москва : Издательство Юрайт, 2019. - 547 с.

3. Корнейчук Б.В. Микроэкономика: учебник и практикум для академического бакалавриата / Б. В. Корнейчук. - 2-е изд., испр. и доп. - Москва: Издательство Юрайт, 2019. - 305 с.

4. Маховикова Г.А. Микроэкономика: учебник и практикум для академического бакалавриата / Г.А. Маховикова. - 2-е изд., перераб. и доп. - Москва : Издательство Юрайт, 2019. - 281 с.

5. Родина Г.А. Микроэкономика: учебник и практикум для прикладного бакалавриата / Г.А. Родина [и др.] ; под редакцией Г.А. Родиной. - 2-е изд., перераб. и доп. - Москва: Издательство Юрайт, 2019. - 330 с.

6. Носова С.С. Микроэкономика. Макроэкономика: учебник / С.С. Носова. – М.: КНОРУС, 2013. – 472 с.

7. Конституция Донецкой Народной Республики [Электронный ресурс]. – Режим доступа: [http://mondnr.ru/dokumenty/konstitutsiya/send/35](http://mondnr.ru/dokumenty/konstitutsiya/send/35-constitution/1866-konstitutsiya-donetskoj-narodnoj-respubliki) [constitution/1866-konstitutsiya-donetskoj-narodnoj-respubliki.](http://mondnr.ru/dokumenty/konstitutsiya/send/35-constitution/1866-konstitutsiya-donetskoj-narodnoj-respubliki)

8. Журавлева Г.П. Микроэкономика: Учебник / Г.П. Журавлева. – М.: Инфра-М, 2018. – 384 c.

9. Ивасенко А.Г. Микроэкономика: Учебное пособие / А.Г. Ивасенко, Я.И. Никонова. – М.: КноРус, 2018. – 280 c.

10. Малкина М.Ю. Микроэкономика: Учебник / М.Ю. Малкина. – М.: Инфра-М, 2018. – 160 c.

11. Вечканов Г.С. Микроэкономика: Учебник / Г.С. Вечканов, Г.Р. Вечканова. –СПб.: Питер, 2019. – 128 c.

12. Гусейнов Р.М. Микроэкономика: Учебник / Р.М. Гусейнов, В.А. Семенихина. – М.: Омега-Л, 2019. – 576 c.

13. Ильяшенко В.В. Микроэкономика (для бакалавров) / В.В. Ильяшенко. – М.: КноРус, 2019. – 640 c.

14. Ким И.А. Микроэкономика: учебник и практикум для академического бакалавриата / И.А. Ким. – Москва: Издательство Юрайт, 2019.  $-328$  c.

15. Косов Н.С. Микроэкономика: Учебное пособие / Н.С. Косов, Н.И. Саталкина, Г.И. Терехова. – М.: Инфра-М, 2019. – 448 c.

16. Маховикова Г.А. Микроэкономика: учебник и практикум для академического бакалавриата / Г.А. Маховикова. – 2-е изд., перераб. и доп. – Москва: Издательство Юрайт, 2019. – 281 с.

17. Мэнкью Н. Микроэкономика / Н. Мэнкью. –СПб.: Питер, 2019. – 688 c.

18. Розанова Н.М. Микроэкономика. Практикум: учебное пособие для бакалавров / Н.М. Розанова. – Москва: Издательство Юрайт, 2019. – 690 с.

19. Тарануха Ю.В. Микроэкономика. Учебник., КноРус Москва. 2019 г. –408 с.

20. EconLit (EBSCO) [-http://search.ebscohost.com](http://search.ebscohost.com/)

21. Научная электронная библиотека e-library.ru [-http://elibrary.ru](http://elibrary.ru/)

**Приложение А**

*Образец титульного листа*

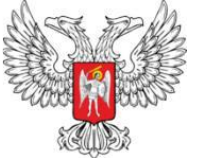

# <span id="page-33-0"></span>ДОНЕЦКАЯ НАРОДНАЯ РЕСПУБЛИКА МИНИСТЕРСТВО ОБРАЗОВАНИЯ И НАУКИ ГОСУДАРСТВЕННОЕ ОБРАЗОВАТЕЛЬНОЕ УЧРЕЖДЕНИЕ ВЫСШЕГО ПРОФЕССИОНАЛЬНОГО ОБРАЗОВАНИЯ «ДОНЕЦКАЯ АКАДЕМИЯ УПРАВЛЕНИЯ И ГОСУДАРСТВЕННОЙ СЛУЖБЫ ПРИ ГЛАВЕ ДОНЕЦКОЙ НАРОДНОЙ РЕСПУБЛИКИ» Факультет финансово-экономический Кафедра экономики предприятия

# КУРСОВАЯ РАБОТА

по дисциплине «Микроэкономика»

по теме «Производственная стратегия предприятия»

Донецк 20\_\_

Выполнил(ла) студент(ка)\_\_\_\_\_\_курса очной (заочной) формы обучения группы\_\_\_\_\_\_\_\_\_\_\_\_\_\_\_\_\_\_\_\_\_\_\_\_\_\_

\_\_\_\_\_\_\_\_\_\_\_\_\_\_\_\_\_\_\_\_\_\_\_\_\_\_\_\_\_\_\_\_ (ФИО студента) Научный руководитель\_\_\_\_\_\_\_\_\_\_\_\_\_

\_\_\_\_\_\_\_\_\_\_\_\_\_\_\_\_\_\_\_\_\_\_\_\_\_\_\_\_\_\_\_\_\_ (ФИО научного руководителя)

**\_\_\_\_\_\_\_\_\_\_\_\_\_\_\_\_\_\_\_\_\_\_\_\_\_\_\_\_\_\_\_\_\_**  (ученое звание, должность)

К защите допустить с оценкой\_\_\_\_\_\_\_\_\_\_\_\_\_\_\_\_\_ Защищено с оценкой\_\_\_\_\_\_\_\_\_\_\_\_\_

\_\_\_\_\_\_\_\_\_\_\_\_\_\_\_\_\_\_\_\_\_\_\_\_\_ (подпись преподавателя)  $\therefore$  20\_ г.

(подпись преподавателя)<br> **••**  $\cdot$  ,  $\cdot$   $20$  r.

\_\_\_\_\_\_\_\_\_\_\_\_\_\_\_\_\_\_\_\_\_\_\_\_

стр.

# СОДЕРЖАНИЕ

## <span id="page-34-0"></span>ВВЕДЕНИЕ

1. ЭКОНОМИЧЕСКОЕ СОСТОЯНИЕ ПРЕДПРИЯТИЯ

- 1.1. Характеристика предприятия
- 1.2. Показатели экономического состояния предприятия
- 1.3. Таблицы исходных данных для решения задания

```
2. ОПРЕДЕЛЕНИЕ ОПТИМАЛЬНЫХ ПАРАМЕТРОВ ПРОИЗВОДСТВА 
ВКРАТКОСРОЧНОМ ПЕРИОДЕ
```
- 2.1. Определение характера рыночного спроса на продукцию предприятия
- 2.2. Расчет эластичности спроса

2.3. Обоснование изменения численности работников и объемов выпуска продукци в краткосрочном периоде

- 2.4. Расчет валового и предельного доходов
- 2.5. Расчет предельной доходности переменного фактора производства
- 2.6. Расчет затрат производства продукции
- 2.7. Определение оптимального объема производства, максимизирующего прибыль (минимизирующего убытки) предприятия
- 2.8. Параметры безубыточности производства

2.9. Сравнительные результаты деятельности предприятия в базовом и прогнозном периодах

ВЫВОДЫ

СПИСОК ИСПОЛЬЗОВАННЫХ ИСТОЧНИКОВ ПРИЛОЖЕНИЯ

# **Приложение В**

### **Отзыв научного руководителя на курсовую работу**

<span id="page-35-0"></span>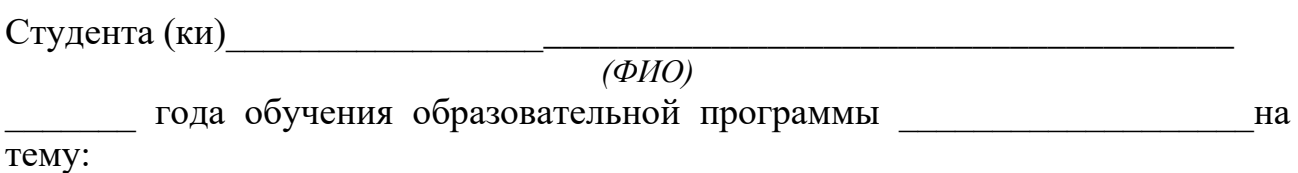

 $\rightarrow$ 

 $\alpha$ 

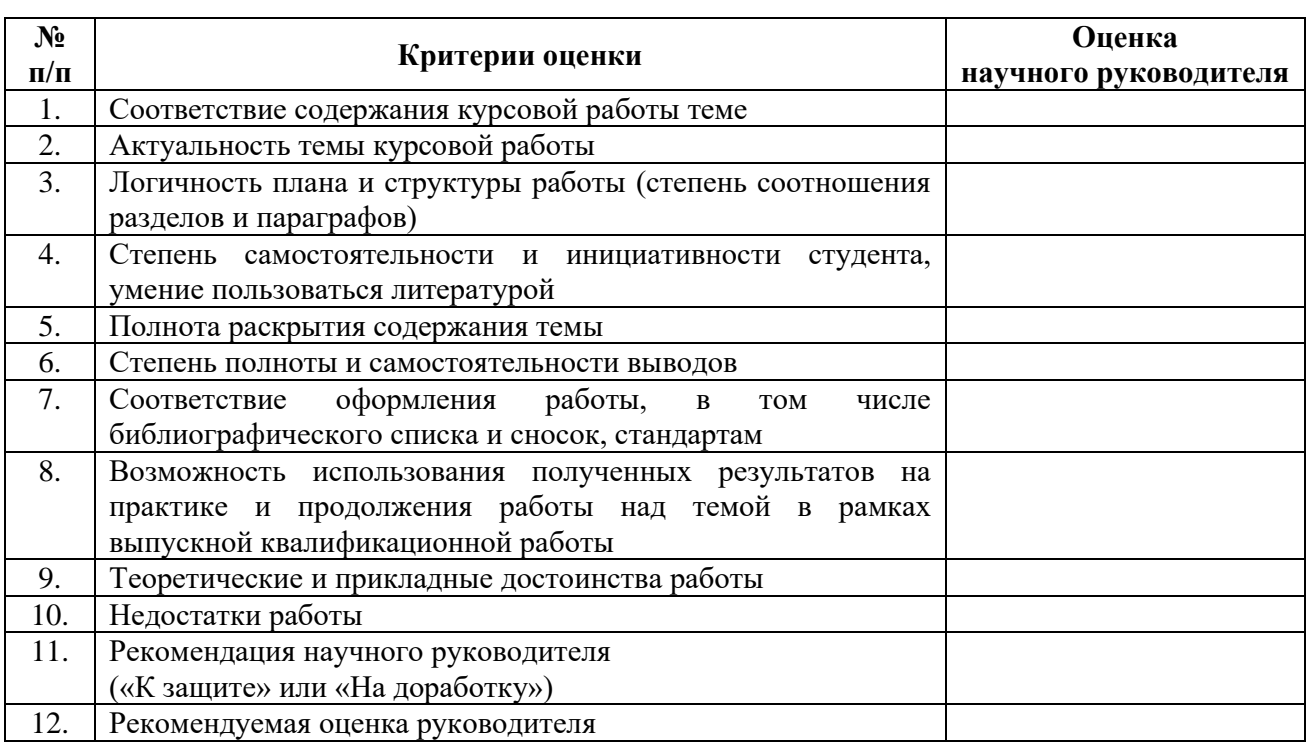

\_\_\_\_\_\_\_\_\_\_\_\_\_\_\_\_\_\_\_\_\_\_\_\_\_\_\_\_\_\_\_\_\_\_\_\_\_\_\_\_\_\_\_\_\_\_\_\_\_\_\_\_\_\_\_\_\_\_\_\_\_\_\_\_\_\_\_\_ \_\_\_\_\_\_\_\_\_\_\_\_\_\_\_\_\_\_\_\_\_\_\_\_\_\_\_\_\_\_\_\_\_\_\_\_\_\_\_\_\_\_\_\_\_\_\_\_\_\_\_\_\_\_\_\_\_\_\_\_\_\_\_\_\_\_\_\_ \_\_\_\_\_\_\_\_\_\_\_\_\_\_\_\_\_\_\_\_\_\_\_\_\_\_\_\_\_\_\_\_\_\_\_\_\_\_\_\_\_\_\_\_\_\_\_\_\_\_\_\_\_\_\_\_\_\_\_\_\_\_\_\_\_\_\_\_ \_\_\_\_\_\_\_\_\_\_\_\_\_\_\_\_\_\_\_\_\_\_\_\_\_\_\_\_\_\_\_\_\_\_\_\_\_\_\_\_\_\_\_\_\_\_\_\_\_\_\_\_\_\_\_\_\_\_\_\_\_\_\_\_\_\_\_\_

### Комментарии к оценке:

Научный руководитель \_\_\_\_\_\_\_\_\_\_\_\_\_ \_\_\_\_\_\_\_\_\_\_\_\_\_\_\_\_\_\_\_\_\_\_\_\_\_\_\_\_\_

 $\langle\langle \underline{\hspace{1cm}},\underline{\hspace{1cm}}\rangle\rangle$ 

(подпись) (ФИО, ученая степень, должность)<br>20 г.

#### <span id="page-36-0"></span>**«Пошаговая инструкция по работе с программой «Manager Assistant 2.10»**

Manager Assistant – программа, предназначенная для решения экономической задачи, цель которой состоит в оптимизации производства предприятия в краткосрочном периоде.

Данная программа устанавливает зависимость между основными показателями предприятия в виде математических функций:

- объем производства;
- цена единицы продукции;
- численность переменных работников;

Оптимизация объема производства производится методом сопоставления предельных издержек и предельного дохода, таким образом, предприятие может максимизировать прибыль или минимизировать убытки.

С методических рекомендаций по выполнению курсовой работы по дисциплине «Микроэкономика» берем таблицы 1-4.

Все таблицы заполняются с использованием бухгалтерской отчетности Форма №1 «Баланс», Форма №2 «Отчет о финансовых результатах (Отчет о совокупном доходе)», технико-экономических показателей деятельности предприятия», действующего на территории ДНР.

1. Запустить файл «ma2010».

2. После появления на экране окна «О программе» нажмите кнопку «ОК».

На экран выводится основное диалоговое окно программы «Manager Assistant 2.10», которое содержит:

- строку меню;

- панель кнопок;

- панель таблиц с 3-мя вкладками.

Строка меню содержит меню «Файл» «Справка». Назначение опций меню «Файл»:

- «создать» очистить данные для введения новых (стандартное количетсво строк  $-12$ );
- «открыть» открыть файл данных;
- «сохранить» сохранить введенные данные в файл;
- «выход» выход из программы.

Эти действия дублируются соответствующими кнопками на панели ниже строки меню.

Кроме этого, на панели находятся:

- кнопка «проверка» – проверить корректность введенных данных;

- кнопка «рассчитать» – выдать диалоговое окно результатов.

Ниже панели кнопок располагается панель таблиц исходных данных с 3 мя вкладками:

«Таблица 1» – для введения основных показателей работы предприятия;

«Таблица 2» – для введения показателей объема производства, цены, количества работников, стоимости основных фондов в динамике.

«Прогноз» – для введения прогнозных значений в количестве работников и стоимости основных фондов.

Ввод данных в ячейки таблиц осуществляется аналогично программе ««MicrosoftExcel», при этом автоматически осуществляется проверка числового значения.

Количество рядов во вкладках «Таблица 1» и «Прогноз» можно изменить. Для этого на вкладке «Таблица 2» вверху справа от заголовка есть счетчик, с поомщью которого устанавливается количетсво рядов.

Данные на вкладке «Прогноз» можно ввести автоматически. Значение 1-й строки в столбце «Численность переменных рабочих» автоматически копируется из таблицы 1 (8-я строка). Справа от таблицы находится поле автозаполнения. Введите в строку ввода прирост численности переменных рабочих и нажмите кнопку «Заполнить». Данные в остальные строки таблицы будут введены программой на основании значения прироста.

Кнопка «Рассчитать» выводит окно «Результаты», которое имеет разное содержание в зависимости от того, какая вкладка панели таблиц была активирована перед нажиманием данной кнопки:

«Таблица 1» и «Таблица 2» – выводится окно с данными анализа фактических показателей;

«Прогноз» – выводится в окно с данными прогнозированнных показателей.

- 3. Введите данные в таблицы.
- 4. Нажмите кнопку «Рассчитать».

#### *Внимание! В программе расчетов предусмотрены следующие проверки:*

- 1. Все числовые показатели должны быть  $> 0$ .
- 2. TFC+TVC=TC.
- 3. AО<TFC (где АО амортизационные отчисления).
- 4. МЗ+ФОТ<TVC (где МЗ материальные затраты на производство, ФОП – фонд оплаты труда).